# De Blaa Omnibusser A/S

Skovlytoften 36, 2840 Holte CVR-nr. 73 11 17 14

# Årsrapport for regnskabsåret 01.03.22 - 28.02.23

Årsrapporten er godkendt på den ordinære generalforsamling, d. 24.05.23

Dirigent

# Indholdsfortegnelse

| Selskabsoplysninger m.v.                   | 3       |
|--------------------------------------------|---------|
| Ledelsespåtegning                          | 4       |
| Den uafhængige revisors revisionspåtegning | 5 - 7   |
| Ledelsesberetning                          | 8 - 10  |
| Resultatopgørelse                          | 11      |
| Balance                                    | 12 - 13 |
| Egenkapitalopgørelse                       | 14      |
| Noter                                      | 15 - 26 |

#### Selskabet

De Blaa Omnibusser A/S Skovlytoften 36 2840 Holte Danmark

Hjemsted: Rudersdal CVR-nr.: 73 11 17 14 Regnskabsår: 01.03 - 29.02

#### Direktion

Direktør Bram Lauwers

## **Bestyrelse**

Lars Henrik Dagnäs, formand Karl Gustav Magnus af Petersens Emma Margita Forsberg

#### Revision

 ${\bf Price water house Coopers}$ 

Statsautoriseret Revisionspartnerselskab

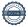

Vi har dags dato aflagt årsrapporten for regnskabsåret 01.03.22 - 28.02.23 for De Blaa Omnibusser A/S.

Årsrapporten aflægges i overensstemmelse med årsregnskabsloven.

Det er vores opfattelse, at årsregnskabet giver et retvisende billede af selskabets aktiver, passiver og finansielle stilling pr. 28.02.23 og resultatet af selskabets aktiviteter for regnskabsåret 01.03.22 - 28.02.23.

Ledelsesberetningen indeholder efter vores opfattelse en retvisende redegørelse for de forhold, beretningen omhandler.

Årsrapporten indstilles til generalforsamlingens godkendelse.

Holte, den 24. maj 2023

#### Direktionen

Bram Lauwers Direktør

## Bestyrelsen

Lars Henrik Dagnäs Formand Karl Gustav Magnus af Petersens Emma Margita Forsberg

# Den uafhængige revisors revisionspåtegning

## Til kapitalejeren i De Blaa Omnibusser A/S

#### Konklusion

Det er vores opfattelse, at årsregnskabet giver et retvisende billede af selskabets aktiver, passiver og finansielle stilling pr. 28. februar 2023 samt af resultatet af selskabets aktiviteter for regnskabsåret 1. marts 2022 - 28. februar 2023 i overensstemmelse med årsregnskabsloven.

Vi har revideret årsregnskabet for De Blaa Omnibusser A/S for regnskabsåret 1. marts 2022 -28. februar 2023, der omfatter resultatopgørelse, balance, egenkapitalopgørelse og noter, herunder anvendt regnskabspraksis ("regnskabet").

### Grundlag for konklusion

Vi har udført vores revision i overensstemmelse med internationale standarder om revision og de yderligere krav, der er gældende i Danmark. Vores ansvar ifølge disse standarder og krav er nærmere beskrevet i revisionspåtegningens afsnit Revisors ansvar for revisionen af regnskabet. Vi er uafhængige af selskabet i overensstemmelse med International Ethics Standards Board for Accountants' internationale retningslinjer for revisorers etiske adfærd (IESBA Code) og de yderligere etiske krav, der er gældende i Danmark, ligesom vi har opfyldt vores øvrige etiske forpligtelser i henhold til disse krav og IESBA Code. Det er vores opfattelse, at det opnåede revisionsbevis er tilstrækkeligt og egnet som grundlag for vores konklusion.

Udtalelse om ledelsesberetningen Ledelsen er ansvarlig for ledelsesberetningen.

Vores konklusion om regnskabet omfatter ikke ledelsesberetningen, og vi udtrykker ingen form for konklusion med sikkerhed om ledelsesberetningen.

I tilknytning til vores revision af regnskabet er det vores ansvar at læse ledelsesberetningen og i den forbindelse overveje, om ledelsesberetningen er væsentligt inkonsistent med regnskabet eller vores viden opnået ved revisionen eller på anden måde synes at indeholde væsentlig fejlinformation.

Vores ansvar er derudover at overveje, om ledelsesberetningen indeholder krævede oplysninger i henhold til årsregnskabsloven.

Baseret på det udførte arbejde er det vores opfattelse, at ledelsesberetningen er i overensstemmelse med årsregnskabet og er udarbejdet i overensstemmelse med årsregnskabslovens krav. Vi har ikke fundet væsentlig fejlinformation i ledelsesberetningen.

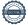

# Den uafhængige revisors revisionspåtegning

### Ledelsens ansvar for regnskabet

Ledelsen har ansvaret for udarbejdelsen af et årsregnskab, der giver et retvisende billede i overensstemmelse med årsregnskabsloven. Ledelsen har endvidere ansvaret for den interne kontrol, som ledelsen anser for nødvendig for at udarbejde et regnskab uden væsentlig fejlinformation, uanset om denne skyldes besvigelser eller fejl.

Ved udarbejdelsen af regnskabet er ledelsen ansvarlig for at vurdere selskabets evne til at fortsætte driften; at oplyse om forhold vedrørende fortsat drift, hvor dette er relevant; samt at udarbejde regnskabet på grundlag af regnskabsprincippet om fortsat drift, medmindre ledelsen enten har til hensigt at likvidere selskabet, indstille driften eller ikke har andet realistisk alternativ end at gøre dette.

## Revisors ansvar for revisionen af regnskabet

Vores mål er at opnå høj grad af sikkerhed for, om regnskabet som helhed er uden væsentlig fejlinformation, uanset om denne skyldes besvigelser eller fejl, og at afgive en revisionspåtegning med en konklusion. Høj grad af sikkerhed er et højt niveau af sikkerhed, men er ikke en garanti for, at en revision, der udføres i overensstemmelse med internationale standarder om revision og de yderligere krav, der er gældende i Danmark, altid vil afdække væsentlig fejlinformation, når sådan findes. Fejlinformationer kan opstå som følge af besvigelser eller fejl og kan betragtes som væsentlige, hvis det med rimelighed kan forventes, at de enkeltvis eller samlet har indflydelse på de økonomiske beslutninger, som brugerne træffer på grundlag af regnskabet.

Som led i en revision, der udføres i overensstemmelse med internationale standarder om revision og de yderligere krav, der er gældende i Danmark, foretager vi faglige vurderinger og opretholder professionel skepsis under revisionen. Herudover:

- Identificerer og vurderer vi risikoen for væsentlig fejlinformation i regnskabet, uanset om denne skyldes besvigelser eller fejl, udformer og udfører revisionshandlinger som reaktion på disse risici samt opnår revisionsbevis, der er tilstrækkeligt og egnet til at danne grundlag for vores konklusion. Risikoen for ikke at opdage væsentlig fejlinformation forårsaget af besvigelser er højere end ved væsentlig fejlinformation forårsaget af fejl, idet besvigelser kan omfatte sammensværgelser, dokumentfalsk, bevidste udeladelser, vildledning eller tilsidesættelse af intern kontrol.
- Opnår vi forståelse af den interne kontrol med relevans for revisionen for at kunne udforme revisionshandlinger, der er passende efter omstændighederne, men ikke for at kunne udtrykke en konklusion om effektiviteten af selskabets interne kontrol.
- Tager vi stilling til, om den regnskabspraksis, som er anvendt af ledelsen, er passende, samt om de regnskabsmæssige skøn og tilknyttede oplysninger, som ledelsen har udarbejdet, er rimelige.

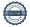

# Den uafhængige revisors revisionspåtegning

- Konkluderer vi, om ledelsens udarbejdelse af regnskabet på grundlag af regnskabsprincippet om fortsat drift er passende, samt om der på grundlag af det opnåede revisionsbevis er væsentlig usikkerhed forbundet med begivenheder eller forhold, der kan skabe betydelig tvivl om selskabets evne til at fortsætte driften. Hvis vi konkluderer, at der er en væsentlig usikkerhed, skal vi i vores revisionspåtegning gøre opmærksom på oplysninger herom i regnskabet eller, hvis sådanne oplysninger ikke er tilstrækkelige, modificere vores konklusion. Vores konklusioner er baseret på det revisionsbevis, der er opnået frem til datoen for vores revisionspåtegning. Fremtidige begivenheder eller forhold kan dog medføre, at selskabet ikke længere kan fortsætte driften.
- Tager vi stilling til den samlede præsentation, struktur og indhold af regnskabet, herunder noteoplysningerne, samt om regnskabet afspejler de underliggende transaktioner og begivenheder på en sådan måde, at der gives et retvisende billede heraf.

Vi kommunikerer med den øverste ledelse om blandt andet det planlagte omfang og den tidsmæssige placering af revisionen samt betydelige revisionsmæssige observationer, herunder eventuelle betydelige mangler i intern kontrol, som vi identificerer under revisionen.

Odense, den 24. maj 2023

#### **PricewaterhouseCoopers**

Statsautoriseret Revisionspartnerselskab CVR-nr. 33771231

Claus Damhave Statsaut. revisor MNE-nr. mne34166

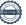

# **HOVED- OG NØGLETAL**

# Hovedtal

| Beløb i t.DKK                            | 2022/23 | 2021/22 | 2020/21 | 2019/20 | 2018/19 |
|------------------------------------------|---------|---------|---------|---------|---------|
| Resultat                                 |         |         |         |         |         |
| Bruttofortjeneste                        | 108.194 | 119.951 | 113.386 | 122.810 | 150.488 |
| Resultat af primær drift                 | 20.693  | 29.078  | 23.019  | 24.428  | 30.541  |
| Finansielle poster i alt                 | 540     | 197     | 80      | -445    | 149     |
| Årets resultat                           | 16.669  | 22.854  | 17.499  | 18.323  | 23.938  |
| Balance                                  |         |         |         |         |         |
| Samlede aktiver                          | 87.228  | 66.710  | 145.300 | 139.360 | 134.605 |
| Investeringer i materielle anlægsaktiver | 12.328  | 562     | 0       | 0       | 0       |
| Egenkapital                              | 62.604  | 45.935  | 108.081 | 90.582  | 72.259  |

# Nøgletal

|                             | 2022/23 | 2021/22         | 2020/21      | 2019/20  | 2018/19 |
|-----------------------------|---------|-----------------|--------------|----------|---------|
| Rentabilitet                |         |                 |              |          |         |
| Egenkapitalens forrentning  | 30,7%   | 29,7%           | 17,6%        | 22,5%    | 31,8%   |
|                             |         |                 |              |          |         |
| Soliditet                   |         |                 |              |          |         |
| Soliditetsgrad              | 71,8%   | 68,9%           | 74,4%        | 65,0%    | 53,7%   |
|                             |         |                 |              |          |         |
| Øvrige                      |         |                 |              |          |         |
| Antal medarbejdere (gns.)   | 165     | 184             | 186          | 203      | 234     |
| Definitioner af nøgletal    |         |                 |              |          |         |
| Egenkapitalens forrentning: |         |                 | ts resultat  |          |         |
|                             |         | Genner          | nsnitlig ege | ankapnal |         |
| Soliditetsgrad:             |         |                 | apital ultin |          |         |
| -                           |         | Samlede aktiver |              |          |         |

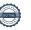

## Virksomhedens væsentligste aktiviteter

Selskabet driver busvirksomhed fra selskabets adresse.

## Udvikling og økonomiske forhold

Virksomhedens resultatopgørelse for 2022/23 udviser et overskud på 16.669 t.kr mod et overskud på 22.854 t.kr sidste år, og virksomhedens balance pr. 28. februar 2023 udviser en egenkapital på 62.604 t.kr. Selskabets resultat for året svarer til de udtrykte forventninger.

## Forventet udvikling

Selskabets forventer i 2023/2024 et positivt resultat på 3-5 millioner kr., der er lavere end i 2022/2023, da kontrakter er erstattet af nye i løbet af året.

#### Finansielle risici

Der vurderes ikke at være særlige risici, ud over almindeligt forekommende risici inden for branchen, herunder forretningsmæssige og finansielle risici.

## Begivenheder efter balancedagen

Der er ikke efter balancedagen indtruffet begivenheder af væsentlig betydning for virksomhedens finansielle stilling.

|        | Årets resultat                                    | 16.668.779                   | 22.853.737     |
|--------|---------------------------------------------------|------------------------------|----------------|
| 5      | Skat af årets resultat                            | -4.565.025                   | -6.421.368     |
|        | Resultat før skat                                 | 21.233.804                   | 29.275.105     |
| 3<br>4 | Finansielle indtægter Finansielle omkostninger    | -14.012                      | 206.828        |
| 0      | Resultat af primær drift                          | <b>20.693.431</b><br>554.385 | 29.077.893     |
| 2      | Af- og nedskrivninger af materielle anlægsaktiver | -3.374.328                   | -2.005.235     |
|        | Resultat før af- og nedskrivninger                | 24.067.759                   | 31.083.128     |
| 1      | Personaleomkostninger                             | -84.125.824                  | -88.867.834    |
|        | Bruttofortjeneste                                 | 108.193.583                  | 119.950.962    |
| Note   |                                                   | 2022/23<br>DKK               | 2021/22<br>DKK |

<sup>6</sup> Forslag til resultatdisponering

# **AKTIVER**

| Aktiver i alt                                                                               | 87.228.066            | 66.710.122              |
|---------------------------------------------------------------------------------------------|-----------------------|-------------------------|
| Omsætningsaktiver i alt                                                                     | 74.067.550            | 61.174.474              |
| Likvide beholdninger                                                                        | 117.700               | 112.735                 |
| Tilgodehavender i alt                                                                       | 73.692.395            | 60.799.068              |
| Periodeafgrænsningsposter                                                                   | 634.963               | 473.567                 |
| Andre tilgodehavender                                                                       | 2.638.985             | 599.438                 |
| Tilgodehavender fra salg og tjenesteydelser<br>Tilgodehavender hos tilknyttede virksomheder | 418.362<br>70.000.085 | 1.585.445<br>58.140.618 |
| Varebeholdninger i alt                                                                      | 257.455               | 262.671                 |
| Råvarer og hjælpematerialer                                                                 | 257.455               | 262.671                 |
| Anlægsaktiver i alt                                                                         | 13.160.516            | 5.535.648               |
| Finansielle anlægsaktiver i alt                                                             | 489.953               | 346.448                 |
| Andre værdipapirer og kapitalandele                                                         | 489.953               | 346.448                 |
| Materielle anlægsaktiver i alt                                                              | 12.670.563            | 5.189.200               |
| Andre anlæg, driftsmateriel og inventar                                                     | 12.670.563            | 5.189.200               |
|                                                                                             | DKK                   |                         |
|                                                                                             | 28.02.23<br>DKK       | 28.02.22<br>DKK         |

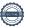

# **PASSIVER**

|   | Passiver i alt                           | 87.228.066 | 66.710.122 |
|---|------------------------------------------|------------|------------|
|   | Gældsforpligtelser i alt                 | 24.018.516 | 19.915.143 |
|   | Kortfristede gældsforpligtelser i alt    | 24.018.516 | 19.915.143 |
|   | Anden gæld                               | 15.858.028 | 10.471.586 |
|   | Gæld til tilknyttede virksomheder        | 5.232.324  | 6.984.740  |
|   | Leverandører af varer og tjenesteydelser | 2.928.164  | 2.458.817  |
|   | Hensatte forpligtelser i alt             | 606.043    | 860.251    |
| 1 | Hensættelser til udskudt skat            | 606.043    | 860.251    |
|   | Egenkapital i alt                        | 62.603.507 | 45.934.728 |
|   | Overført resultat                        | 61.863.507 | 45.194.728 |
| 0 | Selskabskapital                          | 740.000    | 740.000    |
|   |                                          |            |            |
| е |                                          | DKK        | DKK        |
|   |                                          | 28.02.23   | 28.02.22   |

<sup>12</sup> Eventualforpligtelser

<sup>13</sup> Pantsætninger og sikkerhedsstillelser

<sup>14</sup> Nærtstående parter

# Egenkapitalopgørelse

| Beløb i DKK                                                             | Selskabskapital   | Overført<br>resultat          | Forslag til<br>udbytte for<br>regnskabsåret |
|-------------------------------------------------------------------------|-------------------|-------------------------------|---------------------------------------------|
| Egenkapitalopgørelse for 01.03.21 - 28.02.22                            |                   |                               |                                             |
| Saldo pr. 01.03.21<br>Betalt udbytte<br>Forslag til resultatdisponering | 740.000<br>0<br>0 | 22.340.991<br>0<br>22.853.737 | 85.000.000<br>-85.000.000<br>0              |
| Saldo pr. 28.02.22                                                      | 740.000           | 45.194.728                    | 0                                           |
| Egenkapitalopgørelse for 01.03.22 - 28.02.23                            |                   |                               |                                             |
| Saldo pr. 01.03.22<br>Forslag til resultatdisponering                   | 740.000<br>0      | 45.194.728<br>16.668.779      | 0                                           |
| Saldo pr. 28.02.23                                                      | 740.000           | 61.863.507                    | 0                                           |

|                                                                 | 2022/23<br>DKK                       | 2021/22<br>DKK                       |
|-----------------------------------------------------------------|--------------------------------------|--------------------------------------|
| 1. Personaleomkostninger                                        |                                      |                                      |
| Lønninger<br>Pensioner<br>Andre omkostninger til social sikring | 76.202.575<br>6.171.220<br>1.752.029 | 77.865.436<br>9.313.620<br>1.688.778 |
| I alt                                                           | 84.125.824                           | 88.867.834                           |
| Gennemsnitligt antal beskæftigede i året                        | 165                                  | 184                                  |

# Vederlag til ledelsen:

Vederlag til virksomhedens ledelse oplyses ikke med henvisning til årsregnskabslovens §98b, stk 3, nr. 2.

# 2. Af- og nedskrivninger af materielle anlægsaktiver

| Afskrivninger på materielle anlægsaktiver  | 1.968.436 | 2.005.235 |
|--------------------------------------------|-----------|-----------|
| Nedskrivninger af materielle anlægsaktiver | 1.405.892 | 0         |
|                                            |           |           |
| I alt                                      | 3.374.328 | 2.005.235 |

# 3. Finansielle indtægter

| Renteindtægter fra tilknyttede virksomheder | 538.762 | 60.043  |
|---------------------------------------------|---------|---------|
| Valutakursgevinster                         | 8.985   | 2.352   |
| Øvrige finansielle indtægter                | 6.638   | 144.433 |
| I alt                                       | 554.385 | 206.828 |

|                                                      | 2022/23<br>DKK | 2021/22<br>DKK |
|------------------------------------------------------|----------------|----------------|
| 4. Finansielle omkostninger                          |                |                |
| Renteomkostninger i øvrigt<br>Valutakursreguleringer | 6.872<br>7.140 | 3.253<br>6.363 |
| I alt                                                | 14.012         | 9.616          |

# 5. Skat af årets resultat

| Skat af årets resultat              | 4.819.265 | 6.777.114 |
|-------------------------------------|-----------|-----------|
| Årets regulering af udskudt skat    | -254.208  | -355.674  |
| Regulering af skat fra tidligere år | -32       | -72       |
| I alt                               | 4.565.025 | 6.421.368 |

# 6. Forslag til resultatdisponering

| Overført resultat | 16.668.779 | 22.853.737 |
|-------------------|------------|------------|
| Overior resultat  |            |            |

# 7. Materielle anlægsaktiver

| Beløb i DKK                                      | Andre anlæg,<br>driftsmateriel<br>og inventar |
|--------------------------------------------------|-----------------------------------------------|
|                                                  |                                               |
| Kostpris pr. 01.03.22                            | 25.292.623                                    |
| Tilgang i året                                   | 12.327.635                                    |
| Afgang i året                                    | -16.654.795                                   |
| Kostpris pr. 28.02.23                            | 20.965.463                                    |
| Af- og nedskrivninger pr. 01.03.22               | -20.103.423                                   |
| Nedskrivninger i året                            | -1.405.892                                    |
| Afskrivninger i året                             | -1.968.436                                    |
| Tilbageførsel af nedskrivninger fra tidligere år | 15.182.851                                    |
| Af- og nedskrivninger pr. 28.02.23               | -8.294.900                                    |
| Regnskabsmæssig værdi pr. 28.02.23               | 12.670.563                                    |

# 8. Andre værdipapirer og kapitalandele

| Beløb i DKK                             | Andre værdipa-<br>pirer og kapital-<br>andele |
|-----------------------------------------|-----------------------------------------------|
| Kostpris pr. 01.03.22<br>Tilgang i året | 346.448<br>143.505                            |
| Kostpris pr. 28.02.23                   | 489.953                                       |
| Regnskabsmæssig værdi pr. 28.02.23      | 489.953                                       |

| BIT | -4                        |  |
|-----|---------------------------|--|
| IVI | NTET                      |  |
|     | $\mathbf{v}_{\mathbf{v}}$ |  |

|                                 | 28.02.23<br>DKK | 28.02.22<br>DKK |
|---------------------------------|-----------------|-----------------|
| 9. Periodeafgrænsningsposter    |                 |                 |
| Andre periodeafgrænsningsposter | 634.963         | 473.567         |

# 10. Selskabskapital

Selskabskapitalen består af:

|               |       | Pålydende<br>værdi i alt |
|---------------|-------|--------------------------|
|               | Antal | DKK                      |
|               |       |                          |
| Kapitalandele | 1     | 740.000                  |

# 11. Udskudt skat

| Udskudt skat pr. 01.03.22                   | 860.251  | 1.215.925 |
|---------------------------------------------|----------|-----------|
| Udskudt skat indregnet i resultatopgørelsen | -254.208 | -355.674  |
| Udskudt skat pr. 28.02.23                   | 606.043  | 860.251   |

# 12. Eventualforpligtelser

Leasingforpligtelser

Selskabet har indgået leasingkontrakter med en ydelse på i alt t.DKK 15.921.

Selskabet har indgået lejekontrakter med en samlet forpligtelse på t.DKK 21.771.

Andre eventualforpligtelser

Selskabet er sambeskattet med øvrige danske selskaber i koncernen og hæfter solidarisk og ubegrænset for selskabsskatter og eventuelle forpligtelser til at indeholde kildeskat på renter, royalties og udbytter for de sambeskattede selskaber. Hæftelsen omfatter derudover eventuelle senere korrektioner til den opgjorte skatteforpligtelse som konsekvens af ændringer til sambeskatningsindkomsten m.v.

Selskabet har fælles momsregistrering med tilknyttede virksomheder og hæfter herved for fælles momstilsvar.

## 13. Pantsætninger og sikkerhedsstillelser

Der er afgivet bankgarantier på t.DKK 6.200, overfor trafikselskaber.

## 14. Nærtstående parter

Bestemmende indflydelse

Grundlag for indflydelse

Nobina Danmark Holding ApS, Glostrup

Kapitalbesiddelse

Der oplyses ikke om transaktioner med nærtstående parter, da alle transaktioner er gennemført på normale markedsvilkår.

Vederlag til ledelsen fremgår af note 1. Personaleomkostninger.

Tilgodehavende hos tilknyttede virksomheder

Af selskabets tilgodehavende hos tilknyttede virksomheder t.DKK 70.000 udgør t.DKK 49.052 koncernens cash pool-ordning, som er ejet af koncernselskabet Nobina AB. Selskabet har under cash pool-ordningen en udlånsmax på t.DKK 20.000. Nobina AB har overfor selskabet tilkendegivet, at cash pool-ordningen ikke vil blive opsagt i regnskabsåret 2023/24, der slutter d. 28. februar 2024.

Selskabet indgår i koncernregnskabet for modervirksomheden Nobina AB, Stockholm, Sverige.

#### 15. Anvendt regnskabspraksis

#### GENERELT

Årsrapporten er aflagt i overensstemmelse med årsregnskabsloven for mellemstore virksomheder i regnskabsklasse C med tilvalg af bestemmelser fra en højere regnskabsklasse.

Den anvendte regnskabspraksis er uændret i forhold til foregående år.

### Generelt om indregning og måling

I resultatopgørelsen indregnes indtægter i takt med, at de indtjenes, herunder indregnes værdireguleringer af finansielle aktiver og forpligtelser. I resultatopgørelsen indregnes ligeledes alle omkostninger, herunder afskrivninger og nedskrivninger.

I balancen indregnes aktiver, når det er sandsynligt, at fremtidige økonomiske fordele vil tilflyde selskabet, og aktivets værdi kan måles pålideligt. Forpligtelser indregnes i balancen, når det er sandsynligt, at fremtidige økonomiske fordele vil fragå selskabet, og forpligtelsens værdi kan måles pålideligt. Ved første indregning måles aktiver og forpligtelser til kostpris. Efterfølgende måles aktiver og forpligtelser som beskrevet nedenfor for hver enkelt regnskabspost.

Ved indregning og måling tages hensyn til forudsigelige tab og risici, der fremkommer inden årsrapporten aflægges, og som be- eller afkræfter forhold, der eksisterede på balancedagen.

## **VALUTA**

Årsrapporten er aflagt i danske kroner.

Transaktioner i fremmed valuta omregnes ved første indregning til transaktionsdagens kurs. Valutakursdifferencer, der opstår mellem transaktionsdagens kurs og kursen på betalingsdagen, indregnes i resultatopgørelsen som en finansiel post. Tilgodehavender, gældsforpligtelser og andre monetære poster i fremmed valuta omregnes til balancedagens valutakurs. Forskellen mellem balancedagens kurs og kursen på tidspunktet for tilgodehavendets eller gældsforpligtelsens opståen eller indregning i seneste årsrapport indregnes i resultatopgørelsen under finansielle indtægter og omkostninger. Anlægsaktiver, varebeholdninger og andre ikke monetære aktiver, der er erhvervet i fremmed valuta, omregnes til historiske valutakurser.

#### LEASINGKONTRAKTER

Leasingkontrakter, hvor virksomheden ikke har alle væsentlige fordele og risici forbundet med ejendomsretten, er operationel leasing. Leasingydelser vedrørende operationelle leasingkontrakter indregnes lineært i resultatopgørelsen over leasingperioden. Virksomhedens samlede forpligtelser vedrørende operationelle leasing og lejekontrakter oplyses under eventualposter.

#### RESULTATOPGØRELSE

#### **Bruttofortjeneste**

Bruttofortjeneste indeholder nettoomsætning, andre driftsindtægter og vareforbrug samt andre eksterne omkostninger.

#### Nettoomsætning

Indtægter fra salg af varer indregnes i resultatopgørelsen, såfremt levering og risikoovergang til køber har fundet sted inden udgangen af regnskabsåret, og når salgsbeløbet kan opgøres pålideligt og forventes indbetalt. Nettoomsætning måles til dagsværdi og opgøres ekskl. moms og afgifter opkrævet på vegne af tredjemand samt med fradrag af rabatter.

#### Andre driftsindtægter

Andre driftsindtægter omfatter indtægter af sekundær karakter i forhold til virksomhedens aktiviteter, herunder gevinster ved salg af materielle anlægsaktiver.

## Vareforbrug

Vareforbrug omfatter årets vareforbrug målt til kostpris med tillæg af eventuelle forskydninger i lagerbeholdningen, herunder nedskrivninger i det omfang, de ikke overstiger normale nedskrivninger.

## Andre eksterne omkostninger

Andre eksterne omkostninger omfatter omkostninger til distribution, salg og reklame, administration, lokaler og tab på debitorer i det omfang, de ikke overstiger normale nedskrivninger.

#### Personaleomkostninger

Personaleomkostninger omfatter løn, gager samt øvrige personalerelaterede omkostninger.

## Af- og nedskrivninger

Afskrivninger på materielle anlægsaktiver tilsigter, at der sker systematisk afskrivning over aktivernes forventede brugstid. Der foretages lineære afskrivninger baseret på følgende brugstider og restværdier:

| Brugstid,<br>år                              | Rest-<br>værdi<br>DKK |
|----------------------------------------------|-----------------------|
| Andre anlæg, driftsmateriel og inventar 3-14 | 0                     |

Afskrivningsgrundlaget er aktivets kostpris fratrukket forventet restværdi ved afsluttet brugstid. Afskrivningsgrundlaget reduceres endvidere med eventuelle nedskrivninger. Brugstiden og restværdien fastsættes, når aktivet er klar til brug, og revurderes årligt.

Nedskrivninger af materielle anlægsaktiver foretages efter anvendt regnskabspraksis omtalt i afsnittet "Nedskrivning af anlægsaktiver".

#### Andre finansielle poster

Under andre finansielle poster indregnes renteindtægter og renteomkostninger, valutakursgevinster og -tab ved transaktioner i fremmed valuta m.v.

#### Skat af årets resultat

Årets aktuelle og udskudte skatter indregnes i resultatopgørelsen som skat af årets resultat med den del, der kan henføres til årets resultat, og direkte i egenkapitalen med den del, der kan henføres til poster indregnet direkte i egenkapitalen.

Selskabet er sambeskattet med danske koncernforbundne virksomheder.

Den aktuelle danske selskabsskat fordeles ved afregning af sambeskatningsbidrag mellem de sambeskattede virksomheder i forhold til disses skattepligtige indkomster. I tilknytning hertil modtager virksomheder med skattemæssigt underskud sambeskatningsbidrag fra virksomheder, der har kunnet anvende dette underskud til nedsættelse af eget skattemæssigt overskud.

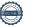

#### BALANCE

#### Materielle anlægsaktiver

Materielle anlægsaktiver omfatter andre anlæg, driftsmateriel og inventar.

Materielle anlægsaktiver måles i balancen til kostpris med fradrag af akkumulerede af- og nedskrivninger.

Kostprisen omfatter anskaffelsesprisen samt omkostninger direkte tilknyttet anskaffelsen indtil aktivet er klar til brug.

Materielle anlægsaktiver afskrives lineært baseret på brugstider og restværdier, som fremgår af afsnittet "Af- og nedskrivninger".

Gevinster eller tab ved afhændelse af materielle anlægsaktiver opgøres som forskellen mellem en eventuel salgspris med fradrag af salgsomkostninger og den regnskabsmæssige værdi på salgstidspunktet fratrukket eventuelle omkostninger til bortskaffelse.

#### Nedskrivning af anlægsaktiver

Den regnskabsmæssige værdi af anlægsaktiver, der ikke måles til dagsværdi, vurderes årligt for indikationer på værdiforringelse ud over det, som udtrykkes ved afskrivning.

Hvis selskabets realiserede afkast af et aktiv eller en gruppe af aktiver er lavere end forventet, anses dette som en indikation på værdiforringelse.

Foreligger der indikationer på værdiforringelse, foretages nedskrivningstest af hvert enkelt aktiv henholdsvis hver gruppe af aktiver.

Der foretages nedskrivning til genindvindingsværdien, hvis denne er lavere end den regnskabsmæssige værdi.

Som genindvindingsværdi anvendes den højeste værdi af nettosalgspris og kapitalværdi. Kapitalværdien opgøres som nutidsværdien af de forventede nettopengestrømme fra anvendelsen af aktivet eller aktivgruppen samt forventede nettopengestrømme ved salg af aktivet eller aktivgruppen efter endt brugstid.

Nedskrivninger tilbageføres, når begrundelsen for nedskrivningen ikke længere består.

### Varebeholdninger

Varebeholdninger måles til kostpris på grundlag af FIFO-metoden. Der nedskrives til nettorealisationsværdien, hvis denne er lavere.

Kostpris for råvarer og hjælpematerialer samt handelsvarer opgøres som købspriser med tillæg af omkostninger direkte foranlediget af anskaffelsen.

Nettorealisationsværdien for varebeholdninger opgøres som salgssum med fradrag af færdiggørelsesomkostninger og omkostninger, der afholdes for at effektuere salget, og fastsættes under hensyntagen til omsættelighed, ukurans og udvikling i forventet salgspris.

## Tilgodehavender

Tilgodehavender måles til amortiseret kostpris, hvilket sædvanligvis svarer til pålydende værdi med fradrag af nedskrivninger til imødegåelse af tab.

Nedskrivninger til imødegåelse af tab opgøres på grundlag af en individuel vurdering af de enkelte tilgodehavender, når der på individuelt niveau foreligger en objektiv indikation på, at et tilgodehavende er værdiforringet.

#### Periodeafgrænsningsposter

Periodeafgrænsningsposter, der er indregnet under aktiver, omfatter afholdte omkostninger vedrørende efterfølgende regnskabsår.

## Andre værdipapirer og kapitalandele

Kapitalandele, der ikke er klassificeret som tilknyttede virksomheder, associerede virksomheder eller kapitalinteresser, og som ikke handles på et aktivt marked, måles i balancen til kostpris.

#### Likvide beholdninger

Likvide beholdninger omfatter kontante beholdninger.

#### Aktuelle og udskudte skatter

Skyldig og tilgodehavende aktuel skat indregnes i balancen som beregnet skat af årets skattepligtige indkomst.

Skyldige og tilgodehavende sambeskatningsbidrag indregnes i balancen under tilgodehavender eller gældsforpligtelser.

Udskudte skatteforpligtelser og udskudte skatteaktiver beregnes af alle midlertidige forskelle mellem regnskabsmæssige og skattemæssige værdier af aktiver og forpligtelser. Der indregnes dog ikke udskudt skat af midlertidige forskelle vedrørende skattemæssigt ikke afskrivningsberettiget goodwill samt andre poster, hvor midlertidige forskelle, bortset fra virksomhedsovertagelser, er opstået på anskaffelsestidspunktet uden at have effekt på resultat eller skattepligtig indkomst. I de tilfælde, hvor opgørelse af skatteværdien kan foretages efter forskellige beskatningsregler, måles udskudt skat på grundlag af den af ledelsen planlagte anvendelse af aktivet henholdsvis afvikling af forpligtelsen.

Udskudte skatteaktiver indregnes med den værdi, de efter vurdering forventes at kunne realiseres til ved modregning i udskudte skatteforpligtelser eller ved udligning i skat af fremtidig indtjening.

Udskudt skat måles på grundlag af de skatteregler og skattesatser, der med balancedagens lovgivning vil være gældende, når den udskudte skat forventes udløst som aktuel skat.

#### Gældsforpligtelser

Kortfristede gældsforpligtelser måles til amortiseret kostpris, hvilket normalt svarer til gældens pålydende værdi.

#### **PENGESTRØMSOPGØRELSE**

Virksomheden har undladt at udarbejde pengestrømsopgørelse med henvisning til årsregnskabslovens § 86, stk. 4, idet virksomheden indgår i pengestrømsopgørelsen for koncernen.

# Verification

Transaction 09222115557493391510

#### Document

De Blaa Omnibusser - Årsrapport 01.03.22-28.02.23

Main document

26 pages

Initiated on 2023-05-24 23:36:47 CEST (+0200) by Pernille Jepsen (PJ)

Finalised on 2023-06-02 16:14:09 CEST (+0200)

#### Initiator

Pernille Jepsen (PJ)

Nobina AB Company reg. no. 556576-4569 pernille.jepsen@nobina.com +4542650904

# Signing parties

| Henrik Dagnäs (HD) henrik.dagnas@nobina.se Signed 2023-05-25 07:51:22 CEST (+0200)  | Magnus af Petersens (MaP)<br>magnus.afpetersens@nobina.se<br>Signed 2023-06-02 16:14:09 CEST (+0200) |
|-------------------------------------------------------------------------------------|----------------------------------------------------------------------------------------------------|
| Emma Forsberg (EF) emma.forsberg@nobina.com Signed 2023-05-25 10:39:56 CEST (+0200) | Bram Lauwers (BL) bram.lauwers@nobina.dk Signed 2023-05-25 16:39:20 CEST (+0200)                     |

This verification was issued by Scrive. Information in italics has been safely verified by Scrive. For more information/evidence about this document see the concealed attachments. Use a PDF-reader such as Adobe Reader that can show concealed attachments to view the attachments. Please observe that if the document is printed, the integrity of such printed copy cannot be verified as per the below and that a basic print-out lacks the contents of the concealed attachments. The digital signature (electronic seal) ensures that the integrity of this document, including the concealed attachments, can be proven mathematically and independently of Scrive. For your convenience Scrive also provides a service that enables you to automatically verify the document's integrity at: https://scrive.com/verify

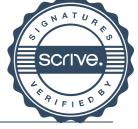

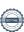

# Verification

Transaction 09222115557494037648

#### Document

De Blaa Omnibusser - Årsrapport 01.03.22-28.02.23 - signed

Main document

27 pages

Initiated on 2023-06-02 16:31:58 CEST (+0200) by Pernille

Jepsen (PJ)

Finalised on 2023-06-02 17:20:40 CEST (+0200)

## Initiator

Pernille Jepsen (PJ)

Nobina AB Company reg. no. 556576-4569 pernille.jepsen@nobina.com +4542650904

# Signing parties

Claus Damhave (CD)

claus.damhave@pwc.com Signed 2023-06-02 17:20:40 CEST (+0200)

This verification was issued by Scrive. Information in italics has been safely verified by Scrive. For more information/evidence about this document see the concealed attachments. Use a PDF-reader such as Adobe Reader that can show concealed attachments to view the attachments. Please observe that if the document is printed, the integrity of such printed copy cannot be verified as per the below and that a basic print-out lacks the contents of the concealed attachments. The digital signature (electronic seal) ensures that the integrity of this document, including the concealed attachments, can be proven mathematically and independently of Scrive. For your convenience Scrive also provides a service that enables you to automatically verify the document's integrity at: https://scrive.com/verify

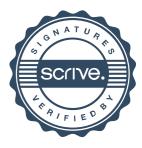